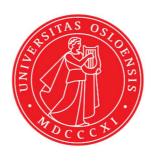

# KJM 9250

# AVIIIHD-800 MHz HSQC, HMBC, SHMBC and H2BC Experiments

Version 5.0

Topspin 3.5

Windows 7

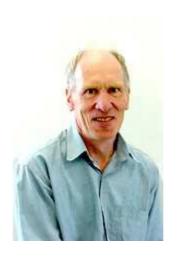

© Professor Emeritus Alistair Lawrence Wilkins, University of Waikato, New Zealand. January 2018

# AVIIIHD-800 MHz HSQC, HMBC, SHMBC and H2BC Experiments

#### 1.0 Introduction

<sup>1</sup>H detected aw coded **HSQC**, **HMB**C \and **H2BC** parameter sets are set up with 1K or 2K acquired <sup>1</sup>H points and 128 to 256 increments.

<sup>1</sup>H and <sup>13</sup>C spectral windows and their midpoints should be determined before setting up **HSQC**, **HMBC** or **H2BC** experiments. The **SHMBC** experiment has a narrow <sup>13</sup>C window (10-20 ppm).

#### 1.1 Processing

**HSQC** experiments are phase sensitive experiments. These spectra should be phased **before** using the **abs1** and **abs2** commands. Low level <sup>2</sup>*J* correlations may occasionally be observed in HSQC spectra.

**HMBC** experiments are absolute value experiments. Phasing is not required.

The **SHMBC** and **H2BC** experiments are acquired in phase sensitive mode and transformed to afford an absolute value spectrum using the **xfb** and **xf2m** commands.

# 2.0 Experiments and Parameter Sets

The following <sup>1</sup>H detected **HSQC**, **HMBC**, **SHMBC** and **H2BC** experiments and linked prosol compatible parameter sets have been set up on the **AVIIIHD-800** spectrometer.

| 2.1<br>2.2<br>2.3<br>2.4<br>2.5                               | hsqcetgp<br>hsqcetedgpsisp2.3-135<br>hsqcetedgpsisp2.3-135pr<br>hsqcetgpsisp2.2-45 | not multiplicity edited, DEPT45 like<br>multiplicity edited, DEPT135 like<br>multiplicity edited, DEPT135 like<br>with CW presaturation<br>not multiplicity edited, DEPT45 like                                                                         |
|---------------------------------------------------------------|------------------------------------------------------------------------------------|----------------------------------------------------------------------------------------------------|
| 2.6<br>2.7<br>2.8<br>2.9<br>2.10                              | hsqc-tocsy<br>hsqc-dipsi2<br>hsqc-noesy<br>hsqc-roesy                              | not multiplicity edited, DEPT45 like<br>DEPT45 and DEPT135-like variants<br>CW spin locked variant<br>pulsed spin locked variant                                                                                                    |
| <ul><li>2.12</li><li>2.13</li><li>2.14</li><li>2.15</li></ul> | hmbc hmbcpr hmbclp2 hmbc-cigar shmbc                                               | with <sup>n</sup> <i>J</i> selection<br>with CW presaturation and <sup>n</sup> <i>J</i> selection<br>with <sup>1</sup> <i>J</i> <sub>min/max</sub> filter and <sup>n</sup> <i>J</i> selection<br>with <sup>13</sup> C decoupling<br>semi-selective hmbc |
| 2.16                                                          | h2bc                                                                               | for <sup>2</sup> J correlations                                                                                                    |

### 2.1 HSQCETGP

Parameter set: awhsqcetgp (+ getprosol)

Pulse programme: hsqcetgp

Type eda (enter) and enter SW (<sup>1</sup>H) and SW (<sup>13</sup>C) in ppm.

Enter  $O1P = {}^{1}H$  spectral window midpoint in ppm. Enter  $O2P = {}^{13}C$  spectral window midpoint in ppm. TD(F2) = 1K or 2K, TD(F1) = 128-256 (your choice).

NS = 4, 8, 16 (multiple of 4 or 8 recommended), DS = 8 or 16.

D1 = repetition delay = 1.5 sec or other time of your choice.

 $\mathbf{CNST2} = {}^{1}J$  coupling constant = **145 Hz** or other value of your choice (eg. 125-160 Hz).

Type **ased** (enter) and review parameters used in the job.

Check gradients and shaped pulses are OK.

Set receiver gain using RGA (Important!).

Process with: SI(F2) = SI(F1) = 1K or 2K

WDW(F1) = WDW(F2) = QSINE

SSB(F2) = SSB(F1) = 2 xfb, abs1 and abs2

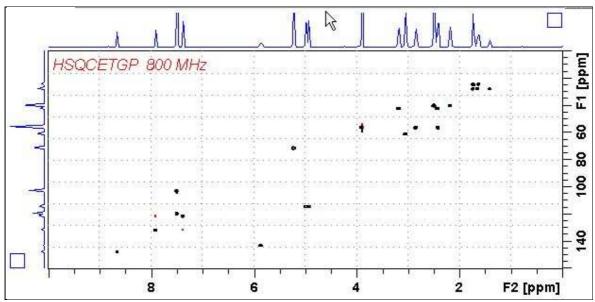

800 MHz **HSQCETGP** spectrum (not edited) of quinine in D<sub>6</sub>-DMSO.

### 2.2 HSQCEDETGP

Parameter set: awhsqcedetgp-135 (+ getprosol)

Pulse programme:awhsqcedetgp-135

d21 is automatically calculated from cnst2

Type eda (enter) and enter SW (<sup>1</sup>H) and SW (<sup>13</sup>C)in ppm.

Enter  $O1P = {}^{1}H$  spectral window midpoint in ppm.

Enter  $O2P = {}^{13}C$  spectral window midpoint in ppm.

TD(F2) = 1K or 2K, TD(F1) = 128-256 (your choice).

NS = 4, 8, 16 (multiple of 4 or 8 recommended), DS = 8 or 16.

D1 = repetition delay = 1.5 sec or other time of your choice.

 $\mathbf{CNST2} = {}^{1}J$  coupling constant = **145 Hz** or other value of your choice (eg. 125-160 Hz).

Type **ased** (enter) and review parameters used in the job.

Check gradients and shaped pulses are OK.

Set receiver gain using RGA (Important!).

Process with: SI(F2) = SI(F1) = 1K or 2K

WDW(F1) = WDW(F2) = QSINE

SSB(F2) = SSB(F1) = 2

xfb, abs1 and abs2

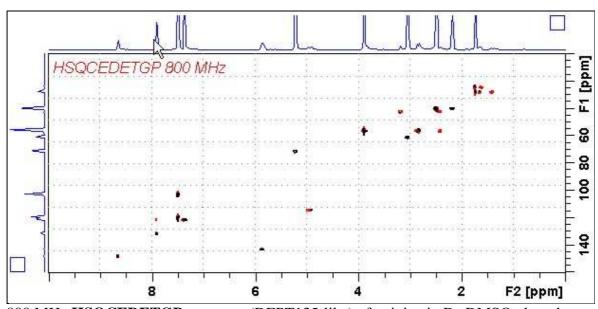

800 MHz **HSQCEDETGP** spectrum (DEPT135-like) of quinine in D<sub>6</sub>-DMSO plotted with CH and CH<sub>3</sub> positive (black) and CH<sub>2</sub> negative (red).

.

### 2.3 HSQCEDETGPSISP2.3-135

Parameter set: awhsqcedetgpsisp2.3-135 (+ getprosol)

Pulse programme: awhsqcedetgpsisp2.3-135

d21 and d24 are automatically calculated from cnst2

Type eda (enter) and enter SW ( $^1H$ ) and SW ( $^{13}C$ ) in ppm.

Enter  $O1P = {}^{1}H$  spectral window midpoint in ppm.

Enter  $O2P = {}^{13}C$  spectral window midpoint in ppm.

TD(F2) = 1K or 2K, TD(F1) = 128-256 (your choice).

NS = 4, 8, 16 (multiple of 4 or 8 recommended), DS = 8 or 16.

D1 = repetition delay = 1.5 sec or other time of your choice.

 $\mathbf{CNST2} = {}^{1}J$  coupling constant = **145 Hz** or other value of your choice (eg. 125-160 Hz).

Type **ased** (enter) and review parameters used in the job.

Check gradients and shaped pulses are OK.

Set receiver gain using RGA (Important!).

Process with: SI(F2) = SI(F1) = 1K or 2K

WDW(F1) = WDW(F2) = QSINE

SSB(F2) = SSB(F1) = 2

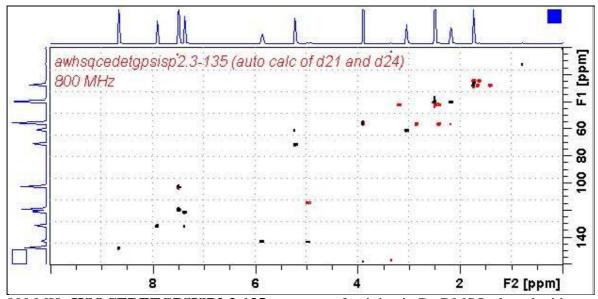

800 MHz **HSQCEDETGPSISP2.3-135** spectrum of quinine in D<sub>6</sub>-DMSO plotted with positive CH and CH<sub>3</sub> correlations (black) and negative CH<sub>2</sub> correlations (red).

### 2.4 HSQCEDETGPSISP2.3-135PR

Parameter set: **awhsqcedetgpsisp2.3-135pr** (+ **getprosol**)

Pulse programme: awhsqcedetgpsisp2.3-135pr

d21 and d24 are automatically calculated from cnst2

Type eda (enter) and enter SW ( $^1H$ ) and SW ( $^{13}C$ ) in ppm.

Enter  $O1P = {}^{1}H$  spectral window midpoint in ppm.

Enter  $O2P = {}^{13}C$  spectral window midpoint in ppm.

TD(F2) = 1K or 2K, TD(F1) = 128-256 (your choice).

NS = 4, 8, 16 (multiple of 4 or 8 recommended), DS = 8 or 16.

D1 = repetition delay = 1.5 sec or other time of your choice.

 $\mathbf{CNST2} = {}^{1}J$  coupling constant = **145 Hz** or other value of your choice (eg. 125-160 Hz).

Type **ased** (enter) and review parameters used in the job.

Check gradients and shaped pulses are OK.

Set receiver gain using RGA (Important!).

Process with: SI(F2) = SI(F1) = 1K or 2K

WDW(F1) = WDW(F2) = QSINE

SSB(F2) = SSB(F1) = 2

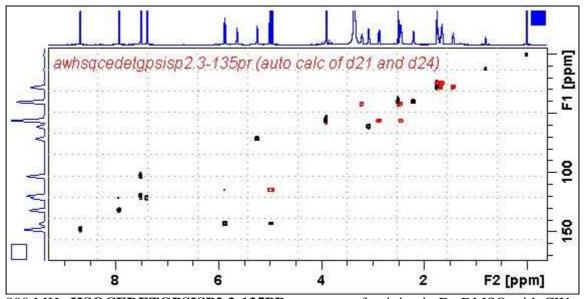

800 MHz **HSQCEDETGPSISP2.3-135PR** spectrum of quinine in D<sub>6</sub>-DMSO with CW presaturation of the HOD line at 3.37 ppm. The spectrum is plotted with positive CH and CH<sub>3</sub> correlations (black) and negative CH<sub>2</sub> correlations (red).

### 2.5 HSQCEDETGPSISP2.2-45

Parameter set: awhsqcetgpsisp2.2-45 (+ getprosol)

Pulse programme: **awhsqcetgpsisp2.2-45 d24** is automatically calculated from **cnst2** 

Type eda (enter) and enter SW (<sup>1</sup>H) and SW(<sup>13</sup>C) in ppm.

Enter  $O1P = {}^{1}H$  spectral window midpoint in ppm.

Enter  $O2P = {}^{13}C$  spectral window midpoint in ppm.

TD(F2) = 1K or 2K, TD(F1) = 128-256 (your choice).

NS = 4, 8, 16 (multiple of 4 or 8 recommended), DS = 8 or 16.

D1 = repetition delay = 1.5 sec or other time of your choice.

 $\mathbf{CNST2} = {}^{1}J$  coupling constant = **145 Hz** or other value of your choice (eg. 125-160 Hz).

Type **ased** (enter) and review parameters used in the job.

Check gradients and shaped pulses are OK.

Set receiver gain using RGA (Important!).

Process with: SI(F2) = SI(F1) = 1K or 2K

WDW(F1) = WDW(F2) = QSINE

SSB(F2) = SSB(F1) = 2 xfb, abs1 and abs2

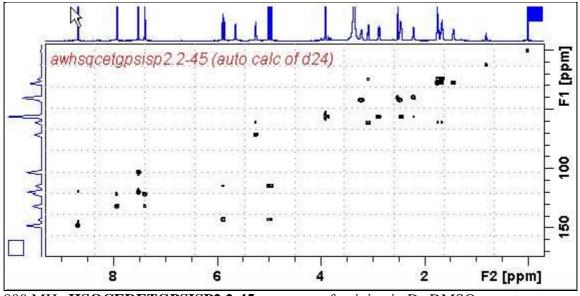

800 MHz **HSQCEDETGPSISP2.2-45** spectrum of quinine in D<sub>6</sub>-DMSO.

# 2.6 HSQC-TOCSY

Parameter set: awhsqc-tocsy (+ getprosol)

Pulse programme: hsqcetgpml

Type eda (enter) and enter SW ( $^1H$ ) and SW ( $^{13}C$ ) in ppm.

Enter  $O1P = {}^{1}H$  spectral window midpoint in ppm.

Enter  $O2P = {}^{13}C$  spectral window midpoint in ppm.

TD(F2) = 1K or 2K, TD(F1) = 128-256 (your choice).

NS = 4, 8, 16 (multiple of 4 or 8 recommended), DS = 8 or 16.

D1 = repetition delay = 1.5 sec or other time of your choice.

**D9** = correlation time = **80 msec** or other value of your choice (6-240 msec).

 $\mathbf{CNST2} = {}^{1}J$  coupling constant = **145 Hz** or other value of your choice (eg. 125-160 Hz).

Type **ased** (enter) and review parameters used in the job.

Check gradients and shaped pulses are OK.

Set receiver gain using RGA (Important!).

Process with: SI(F2) = SI(F1) = 1K or 2K

WDW(F1) = WDW(F2) = QSINE

SSB(F2) = SSB(F1) = 2

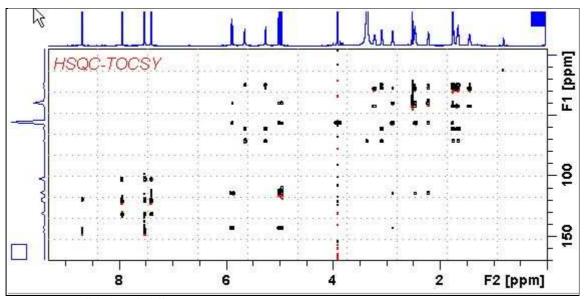

800 MHz HSQC-TOCSY spectrum of quinine in  $D_6$ -DMSO. HSQC and correlated TOCSY peaks are positively phased.

### 2.7.1 HSQC-DIPSI2.45

Parameter set: **awhsqc-dipsi2.45** (+ **getprosol**)
Pulse programme: **awhsqcdietgpsisp.2-45**With auto calculation of **d24** from **cnst2** 

Type eda (enter) and enter SW (<sup>1</sup>H) and SW (<sup>13</sup>C)in ppm.

Enter  $O1P = {}^{1}H$  spectral window midpoint in ppm.

Enter  $O2P = {}^{13}C$  spectral window midpoint in ppm.

TD(F2) = 1K or 2K, TD(F1) = 128-256 (your choice).

NS = 4, 8, 16 (multiple of 4 or 8 recommended), DS = 8 or 16.

D1 = repetition delay = 1.5 sec or other time of your choice.

**D9** = correlation time = **80 msec** or other value of your choice (6-240 msec).

 $\mathbf{CNST2} = {}^{1}J$  coupling constant = **145 Hz** or other value of your choice (eg: 125-160 Hz).

Type **ased** (enter) and review parameters used in the job.

Check gradients and shaped pulses are OK.

Set receiver gain using RGA (Important!).

Process with: SI(F2) = SI(F1) = 1K or 2K

WDW(F1) = WDW(F2) = QSINE

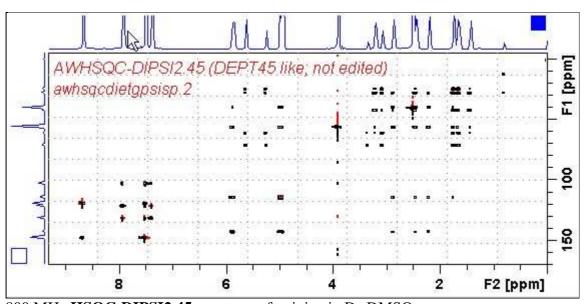

800 MHz **HSQC-DIPSI2.45** spectrum of quinine in D<sub>6</sub>-DMSO.

## 2.7.2 HSQC-DIPSI2.135

Parameter set: **awhsqc-dipsi2.135** (+ **getprosol**)
Pulse programme: **awhsqcdiedetgpsisp.2-135**With auto calculation of **d24** from **cnst2** 

Type eda (enter) and enter SW (<sup>1</sup>H) and SW (<sup>13</sup>C in ppm.

Enter  $O1P = {}^{1}H$  spectral window midpoint in ppm.

Enter  $O2P = {}^{13}C$  spectral window midpoint in ppm.

TD(F2) = 1K or 2K, TD(F1) = 128-256 (your choice).

NS = 4, 8, 16 (multiple of 4 or 8 recommended), DS = 8 or 16.

D1 = repetition delay = 1.5 sec or other time of your choice.

 $\mathbf{D9} = \text{correlation time} = \mathbf{80 \text{ msec}}$  or other value of your choice (6-240 msec).

 $\mathbf{CNST2} = {}^{1}J$  coupling constant = **145 Hz** or other value of your choice (eg. 122-160 Hz).

Type **ased** (enter) and review parameters used in the job.

Check gradients and shaped pulses are OK.

Set receiver gain using RGA (Important!).

Process with: SI(F2) = SI(F1) = 1K or 2K

WDW(F1) = WDW(F2) = QSINE

SSB(F2) = SSB(F1) = 2 xfb, abs1 and abs2

800 MHz **HSQC-DIPSI2.135** spectrum of quinine in D<sub>6</sub>-DMSO.

# 2.8HSQC-NOESY

Parameter set: awhsqc-noesy (+ getprosol)

Pulse programme: hsqcetgpnosp

Type eda (enter) and enter SW (1H) and SW (13C) in ppm.

Enter  $O1P = {}^{1}H$  spectral window midpoint in ppm. Enter  $O2P = {}^{13}C$  spectral window midpoint in ppm. TD(F2) = 1K or 2K, TD(F1) = 128-256 (your choice).

NS = 4, 8, 16 (multiple of 4 or 8 recommended), DS = 8 or 16,

D1 = repetition delay = 1.5 sec or other time of your choice.

 $\mathbf{D8} = \text{NOESY correlation time} = \mathbf{0.5 \text{ sec}}$  or other value of your choice (0.3-0.8 sec),

 $\mathbf{CNST2} = {}^{1}J$  coupling constant = **145 Hz** or other value of your choice (eg. 125-160 Hz).

Type **ased** (enter) and review parameters used in the job. Check gradients and the shaped pulse are OK.

Set receiver gain using RGA (Important!).

Process with: SI(F2) = SI(F1) = 1K or 2K

WDW(F1) = WDW(F2) = QSINE

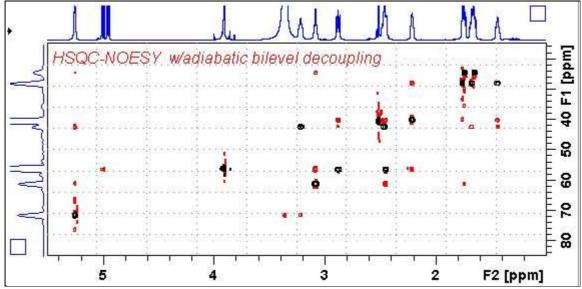

800 MHz **HSQC-NOESY** spectrum (expansion of the 1.0-5.5 ppm/10-85 ppm region) of quinine in D<sub>6</sub>-DMSO. Positively phased HSQC signals (black) are scaled down by a factor of 10 using the **edlev** command relative to less intense negatively phased NOESY correlations (red).

### 2.9 HSQC-ROESY

Parameter set: awhsqc-roesy (+ getprosol)

Pulse programme: hsqcetgprosp

Type eda (enter) and enter SW (<sup>1</sup>H) and SW (<sup>13</sup>C) in ppm.

Enter  $O1P = {}^{1}H$  spectral window midpoint in ppm. Enter  $O2P = {}^{13}C$  spectral window midpoint in ppm. TD(F2) = 1K or 2K, TD(F1) = 128-256 (your choice).

NS = 4, 8, 16 (multiple of 4 or 8 recommended), DS = 8 or 16.

D1 = repetition delay =1 .5 sec or other time of your choice.

 $\mathbf{CNST2} = {}^{1}J$  coupling constant = **145 Hz** or other value of your choice.

**P15** = ROESY correlation time **200000** or **250000** usec (= 200 or 250 msec).

Type **ased** (enter) and review parameters used in the job. Check gradients and shaped pulses are OK.

Set receiver gain using RGA (Important!).

Process with: SI(F2) = SI(F1) = 1K or 2K

WDW(F1) = WDW(F2) = QSINE

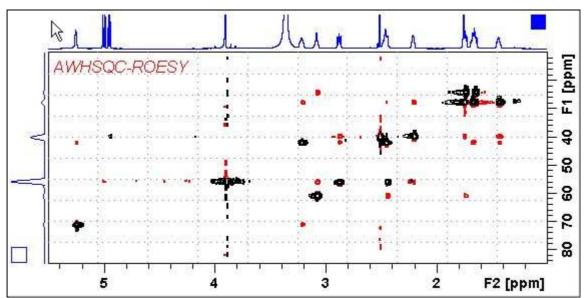

800 MHz **HSQC-ROESY** spectrum (expansion of the 1.0-5.5 ppm/10-85 ppm region) of quinine in D6-DMSO. HSQC signals (black are positively phased. Correlated ROESY signals (red) are negatively phased. HSQC signal levels were reduced by a factor of 10 relative to ROESY signal levels using the **edlev** command.

### 2.10 HSQC-ROESY2

Parameter set: awhsqc-roesy2 (+ getprosol)

Pulse programme: hsqcetgprosp.2

Type eda (enter) and enter SW (1H) and SW (13C) in ppm.

Enter  $O1P = {}^{1}H$  spectral window midpoint in ppm. Enter  $O2P = {}^{13}C$  spectral window midpoint in ppm. TD(F2) = 1K or 2K, TD(F1) = 128-256 (your choice).

**NS** = 4, 8, 16 (multiple of 4 or 8 recommended), **DS** = 8 or 16. **D1** = repetition delay = **1.5 sec** or other time of your choice. **CNST2** =  ${}^{1}J$  coupling constant = **145 Hz** or other value of your choice **P15** = ROESY correlation time **200000** or **250000** usec (= 200 or 250 msec).

Type **ased** (enter) and review parameters used in the job.

Check gradients and shaped pulses are OK.

Set receiver gain using RGA (Important!).

Process with: SI(F2) = SI(F1) = 1K or 2K

WDW(F1) = WDW(F2) = QSINE

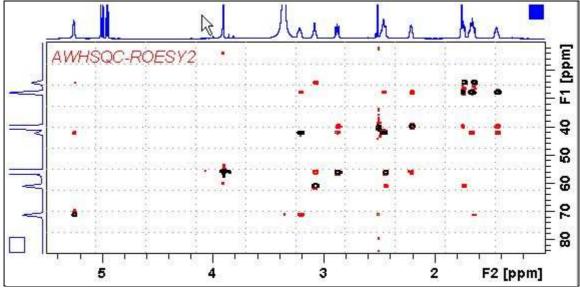

800 MHz **HSQC-ROESY2** spectrum (expansion of the 1.0-5.5 ppm/10-85 ppm region) of quinine in  $D_6$ -DMSO. HSQC signals (black) are positively phased. Correlated ROESY signals (red) are negatively phased. HSQC signal levels were reduced by a factor of 10 relative to ROESY signal levels using the **edlev** command.

#### **2.11HMBC**

Parameter set: awhmbcgplpndqf (+ getprosol)

Pulse programme: hmbcgplpndqf

Type eda (enter) and enter SW (<sup>1</sup>H) and SW (<sup>13</sup>C) in ppm.

Enter  $O1P = {}^{1}H$  spectral window midpoint in ppm. Enter  $O2P = {}^{13}C$  spectral window midpoint in ppm. TD(F2) = 1K or 2K, TD(F1) = 128-256 (your choice).

NS = 4, 8, 16 (multiple of 4 or 8 recommended), DS = 8 or 16.

D1 = repetition delay = 1.5 sec or other time of your choice.

 $\mathbf{CNST2} = {}^{1}J$  coupling constant = **145 Hz** or other value of your choice.

**CNST13** =  ${}^{n}J$  selection filter = **8 Hz** or other value of your choice.

Type **ased** (enter) and review parameters used in the job. Check gradients and shaped pulses are OK.

Set receiver gain using RGA (Important!).

Process with: SI(F2) = SI(F1) = 1K or 2K

WDW(F1) = WDW(F2) = SINE

SSB(F2) = SSB(F1) = 0xfb, abs1 and abs2

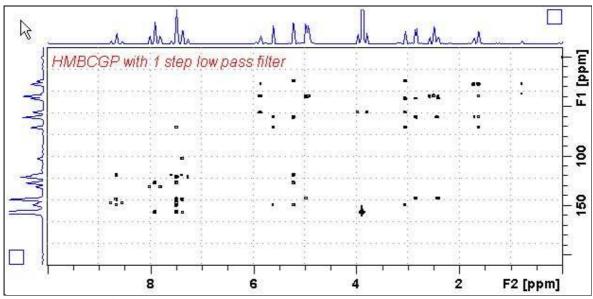

800 MHz **HMBC** spectrum of quinine in D<sub>6</sub>-DMSO.

#### 2.12 HMBCPR

Parameter set: **awhmbcpr** (+ **getprosol**)
Pulse programme: **awhmbcgplpndqfpr** 

Type eda (enter) and enter SW (1H) and SW (13C) in ppm.

Enter  $O1P = {}^{1}H$  spectral window midpoint in ppm. Enter  $O2P = {}^{13}C$  spectral window midpoint in ppm. TD(F2) = 1K or 2K, TD(F1) = 128-256 (your choice).

NS = 4, 8, 16 (multiple of 4 or 8 recommended), DS = 8 or 16.

**D1** = repetition delay =**1.5 sec** or other time of your choice.

 $\mathbf{CNST2} = {}^{1}J$  coupling constant = **145 Hz** or other value of your choice.

**CNST13**=  $^{n}J$  selection filter = **8 Hz** or other value of your choice.

Type **ased** (enter) and review parameters used in the job. Check gradients and shaped pulses are OK.

Set receiver gain using RGA (Important!).

Process with: SI(F2) = SI(F1) = 1K or 2K

WDW(F1) = WDW(F2) = SINE

SSB(F2) = SSB(F1) = 0

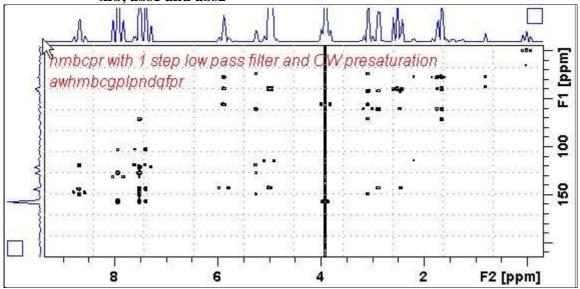

800 MHz **HMBC** spectrum of quinine in D<sub>6</sub>-DMSO with CW presaturation of the HOD signal at 3.37 ppm,

#### **2.13 HMBCL2**

Parameter set: **awhmbcgpl2ndqf** (+ **getprosol**)

Pulse programme: hmbcgpl2ndqf

Type eda (enter) and enter SW (<sup>1</sup>H) and SW (<sup>13</sup>C) in ppm.

Enter  $O1P = {}^{1}H$  spectral window midpoint in ppm. Enter  $O2P = {}^{13}C$  spectral window midpoint in ppm.

TD(F2) = 1K or 2K, TD(F1) = 128-256 (your choice).

NS = 4, 8, 16 (multiple of 4 or 8 recommended), DS = 8 or 16.

**D1** = repetition delay =**1.5 sec** or other time of your choice.

 $\mathbf{CNST6} = \min^{1} J$  coupling constant = 125 Hz or other value of your choice.

**CNST7** =  $\max_{i=1}^{n} J$  coupling constant = **165** Hz or other value of your choice.

**CNST13** =  ${}^{n}J$  selection filter = **8 Hz** or other value of your choice

Type **ased** (enter) and review parameters used in the job. Check gradients and shaped pulses are OK.

Set receiver gain using RGA (Important!).

Process with: SI(F2) = SI(F1) = 1K or 2K

WDW(F1) = WDW(F2) = SINE

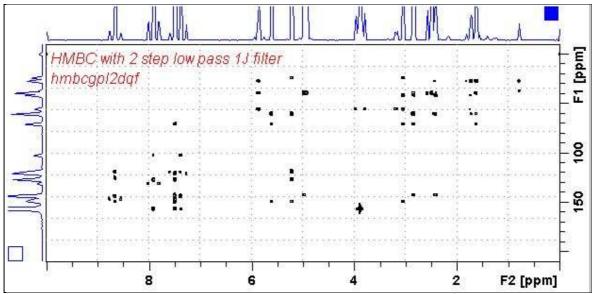

800 MHz **HMBC** spectrum of quinine in D<sub>6</sub>-DMSO with a two stage <sup>1</sup>*J* filter.

#### 2.14 HMBC-CIGAR

Parameter set: awhmbc-cigar (+ getprosol)

Pulse programme: hmbcacgplpqf

Spectrum is acquired with <sup>13</sup>C decoupling

Type eda (enter) and enter SW (<sup>1</sup>H) and SW (<sup>13</sup>C) in ppm.

Enter  $O1P = {}^{1}H$  spectral window midpoint in ppm.

Enter  $O2P = {}^{13}C$  spectral window midpoint in ppm.

TD(F2) = 1K or 2K, TD(F1) = 128-256 (your choice).

NS = 4, 8, 16 (multiple of 4 or 8 recommended), DS = 8 or 16.

D1 = repetition delay = 1.5 sec or other time of your choice.

**CNST6** = 125 Hz, **CNST7** = 160 Hz = min/max <sup>1</sup>*J* selection filter range.

**CNST14** = 4 Hz, **CNST15** =  $12 \text{ Hz} = \text{min/max}^{\text{n}} J$  selection filter range.

**CNST1**6 = 1.0 = J scale factor.

Type **ased** (enter) and review parameters used in the job.

Check gradients and shaped pulses are OK.

Set receiver gain using RGA (Important!).

Process with: SI(F2) = SI(F1) = 1K or 2K

WDW(F1) = WDW(F2) = SINE

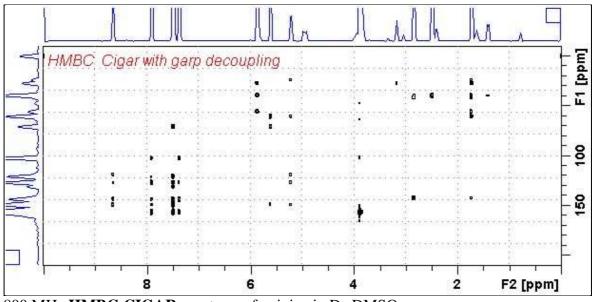

800 MHz **HMBC-CIGAR** spectrum of quinine in D<sub>6</sub>-DMSO.

#### **2.15 SHMBC**

Parameter set: **awshmbc** (+ **getprosol**)
Pulse programme: **shmbcctetgpl2nd** 

**SW** ( ${}^{1}$ **H**) =  ${}^{1}$ H spectral window = 10 ppm or other value of your choice).

 $O1P = {}^{1}H$  spectral window midpoint in ppm.

 $SW(^{13}C) = ^{13}C$  spectral window = 20-30 ppm.

 $O2P = {}^{13}C$  spectral widow point.

TD(F2) (<sup>1</sup>H) = 1K or 2K, TD(F1) (<sup>13</sup>C) = 64-80 or other value of your choice.

SI(F1) (<sup>1</sup>H) = 1K or 2K, SI(F2) (<sup>13</sup>C) = 128-160.

NS = 4, 8, 16 (multiple of 4 or 8 recommended), DS = 8 or 16.

**D1** = repetition delay =**1.5 sec** or other time of your choice.

**CNST6** = 120 Hz, **CNST7** = 170 Hz = min/max <sup>1</sup>*J* coupling constants.

**CNST13** =  ${}^{n}J$  selection filter = **8 Hz** or other value of your choice (eg. 6-14 Hz).

Type **ased** (enter) and review parameters used in the job.

Check gradients and shaped pulses are OK.

Set receiver gain using RGA (Important!).

Process with: SI(F2) = SI(F1) = 1K or 2K

WDW(F1) = WDW(F2) = QSINE

SSB(F2) = SSB(F1) = 2

xfb, xf2m, abs1 and abs2

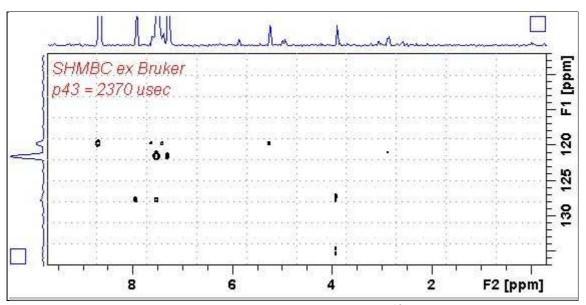

800 MHz **SHMBC** spectrum of quinine in D<sub>6</sub>-DMSO. The <sup>13</sup>C axis was centered at 122 ppm.

The <sup>13</sup>C spectral window can be adjusted via the time and power of the **P43 SP32** shaped pulse as described on the next page.\

# SHMBC Experiment <sup>13</sup>C spectral window adjustment

The  $^{13}$ C spectral window of the **shmbcctetgpl2nd** pulse programme can be increased from  $\sim 10$  ppm ( $\pm 5$  ppm) to  $\sim 20$  ppm ppm ( $\pm 10$  ppm) by halving the time and doubling the power (= subtract 6 db from it) of the frequency selective **P43 SP32** shaped pulse.

Eg: Standard values for  $\sim 10$  ppm  $^{13}$ C window: P43 = 2370 usec, SP32 = 0.04 db Adjusted values for  $\sim 20$  ppm  $^{13}$ C window: P43 = 1185 usec, SP32 = -5.96 db

No change(s) are required to the other shaped pulse times and powers used in the pulse programme.

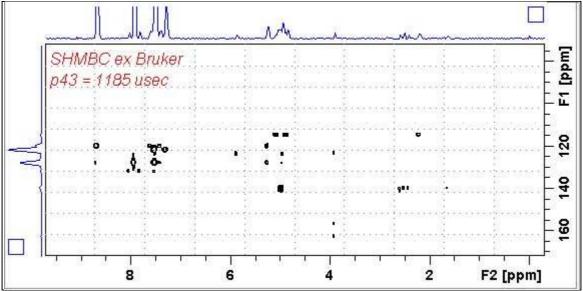

800 MHz **SHMBC** spectrum of quinine in D<sub>6</sub>-DMSO with adjustment of the **P43 SP32** shaped pulse time and power. The <sup>13</sup>C axis was centered at 122 ppm.

## 2.16 H2BC spectrum (+ getprosol)

Parameter set: **awh2bc** (+ **getprosol**)
Pulse programme: **h2bcetgpl3** 

Type eda (enter) and enter SW (1H) and SW (13C) in ppm.

Enter  $O1P = {}^{1}H$  spectral window midpoint in ppm. Enter  $O2P = {}^{13}C$  spectral window midpoint in ppm. TD(F2) = 1K or 2K, TD(F1) = 128-256 (your choice).

**NS** = 4, 8, 16 (multiple of 4 or 8 recommended), **DS** = 8 or 16. **D1** = repetition delay =**1.5 sec** or other time of your choice. **CNST6** = 125 Hz, **CNST7** =165 Hz = min/max  ${}^{1}J$  selection filter range.

Type **ased** (enter) and review parameters used in the job. Check gradients and shaped pulses are OK.

Set receiver gain using RGA (Important!).

Process with: SI(F2) = SI(F1) = 1K or 2K

WDW(F1) = WDW(F2) = QSINE

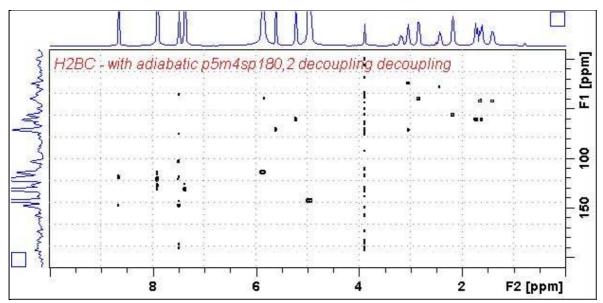

800 MHz **H2BC** spectrum of quinine in D<sub>6</sub>-DMSO.